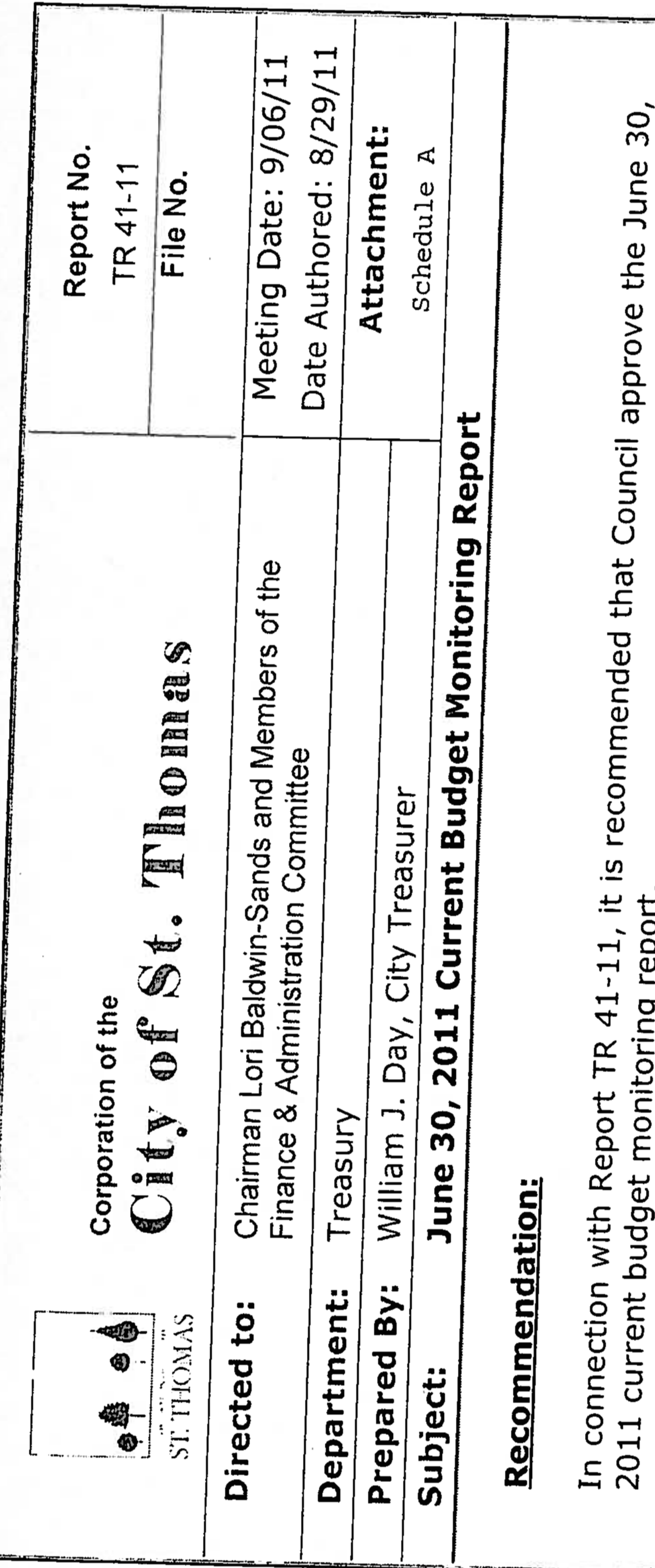

**port:** Rep

## <u>Backgroun</u>

C ĺ ത  $\vec{a}$ t Administra<br>each year. meeting, Council directed<br>budget monitoring report (  $4 +$ 200  $5\overline{5}$ 16 August 1<br>Imber 30 mbe Septer S. 兰 At

current<br>Report l s direction, we have developed a cu<br>mation as at June 30, 2011. The Re<br>ailable to staff as at the reporting d<br>e year.  $c$ il's infor 中 -đ ~ 5  $\mathbf{\Omega}$  $\mathbf{Q}$ g CO iowled financial deficit  $\overline{c}$ suant  $\mathbf{z}$ plus, buisin jer Pur sur ott

Current Budget Monitoring Report 2011 <u>ടി</u> June

Attached S

 $\overline{\phantom{a}}$ "A" identifies projected operating surplus and that functional areas not<br>2011. It is noted that functional areas not<br>in line with approved budget estimates. A<br>plus of \$190,000. The following items are ialty charges associated with outstandin<br>duce a surplus of \$100,000. 201  $\overline{\mathbf{e}}$  $\circ$ 효  $\mathbf{a}$ Schedule<br>I area for C  $\overline{C}$ **US**  $\circ$ an<br>d<br>d<br>d ىد C<sub>1</sub> ĎΣ cte  $5t$ atir  $\sigma$  $\mathbf \Phi$ edicte proje Inter -oper  $\frac{1}{2}$ . are<br>201

ļ  $\overline{\phantom{a}}$  $\overline{\phantom{a}}$  $\mathbf{r}$ ---ທ below budget are e provision rates service<br>surplus ၯ  $\overline{\phantom{a}}$ 长  $\sigma$  $\overline{\overline{1}}$  $\circ$  $\tilde{\bm{\omega}}$  $\geq$ Ontario<br>Departn

uois supcius

surplus for:<br>2011 current a \$190,000 operating<br>with the September 30,  $\vec{p}$  is:  $\ddot{\vec{\sigma}}$ Φ  $\Omega$ '≂ में  $\mathbf \omega$  $\geq$ مسرطة  $\overline{a}$ Φ tir ction this je  $\circ$ At ă

 $\overline{\phantom{a}}$  $\mathbf{\sigma}$ itt  $\overline{\phantom{0}}$ ∼ dns  $\sqrt{ }$ etfully ↗ ā  $\Delta$ Φ esp  $\bullet$  $\blacksquare$  $\vec{a}$  $\propto$ 

easurer  $\vdash$ City Ō 5 C ρq .≒ <u>ц</u> ඁნ ector

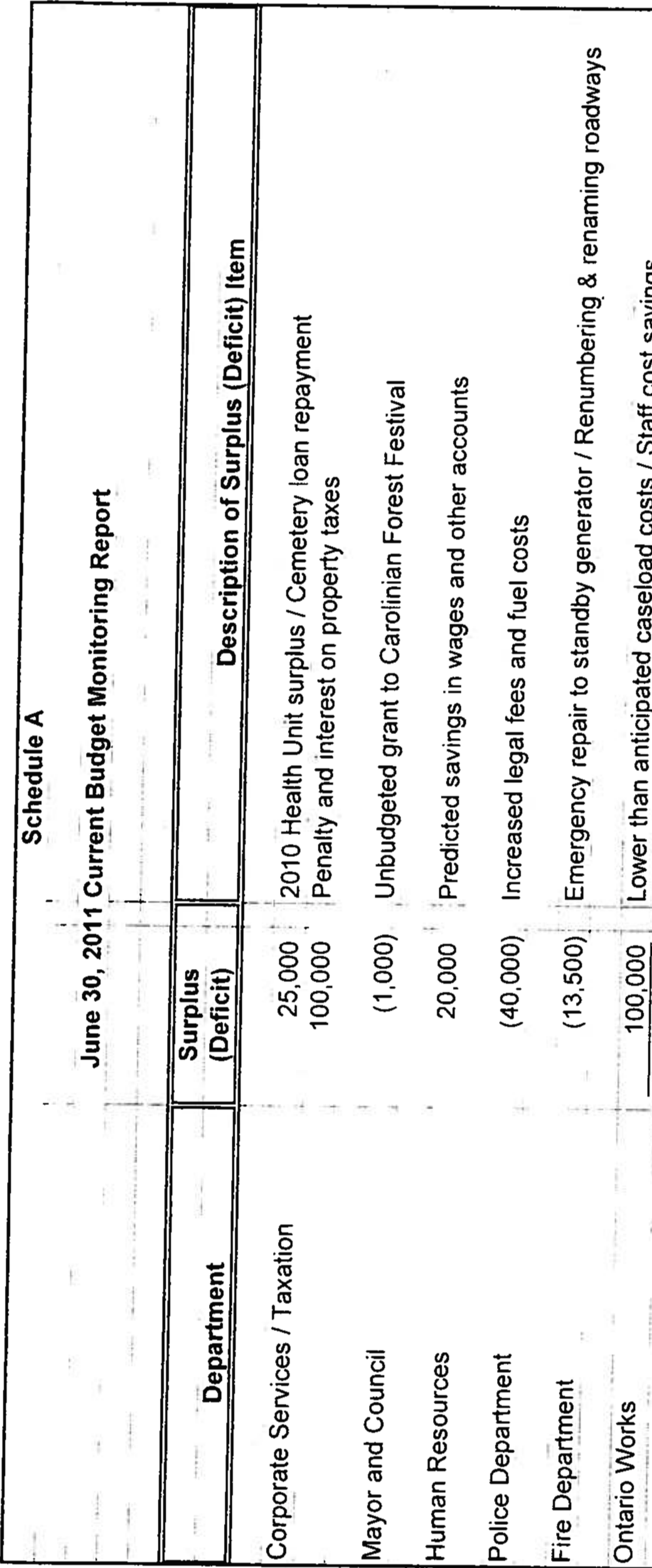

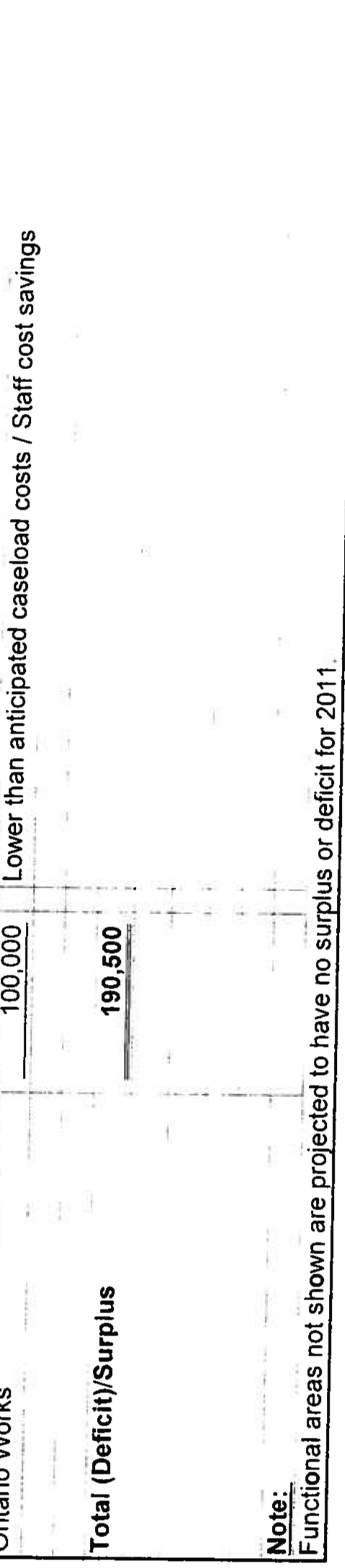

 $\sim$